МИНИСТЕРСТВО СЕЛЬСКОГО ХОЗЯЙСТВА РФ ФГБОУ ВО «Кубанский государственный аграрный университет имени И. Т. Трубилина» УЧЕТНО-ФИНАНСОВЫЙ ФАКУЛЬТЕТ Кафедра статистики и прикладной математики

# **Эконометрика (продвинутый уровень)**

# **Методические указания**

для проведения семинарских, практических занятий и организации самостоятельной работы обучающихся направления «Экономика» (уровень магистратуры)

> Краснодар КубГАУ 2021

### *С о с т а в и т е л и* **:**

Н. Х. Ворокова, А. Е. Жминько, А. Е. Сенникова

**Эконометрика (продвинутый уровень)**: метод. указания / сост. А. Е. Сенникова, Н. Х. Ворокова, А.Е. Жминько – Краснодар: КубГАУ, Издательство: Краснодарский ЦНТИ – филиал ФГБУ «РЭА» Минэнерго России, 2021 – 41 с.

Методические указания содержат требования и рекомендации, необходимые для организации учебного процесса.

Предназначены для обучающихся по направлению подготовки «Экономика» (уровень магистратуры).

> © Н. Х. Ворокова, А. Е. Жминько, А. Е. Сенникова, 2021 © ФГБОУ ВО «Кубанский государственный аграрный университет имени И. Т. Трубилина», 2021

# **Тема 1. Методология эконометрического исследования**

# **Вопросы для обсуждения**

1. Системные основания решения проблем управления и принятия решений.

2. Научные методы описания объектов в окружающем мире, принцип «бритвы Оккама».

3. Формализация и постановка задач управления.

4. Модель предметной области. Данные, многомерное представление данных и методы их анализа.

5. Эконометрические методы как одно из направлений методов постепенной формализации систем.

6. Методология эконометрического исследования на примере простой эконометрической модели

7. Обзор основных разделов и методов эконометрики

8. Модели машинного обучения в эконометрике

# **Темы рефератов**

- 1. Цели и методы эконометрики.
- 2. Сравнение эконометрики и математической экономики.
- 3. Описание шагов, включенных в экономический анализ эконометрической модели.
- 4. Типы экономических данных: временные ряды, перекрестные данные, панельные данные.

# **Практические задания**

*Задание 1.* Имеются следующие выборочные данные по 15 хозяйствам центральной зоны Краснодарского края за год.

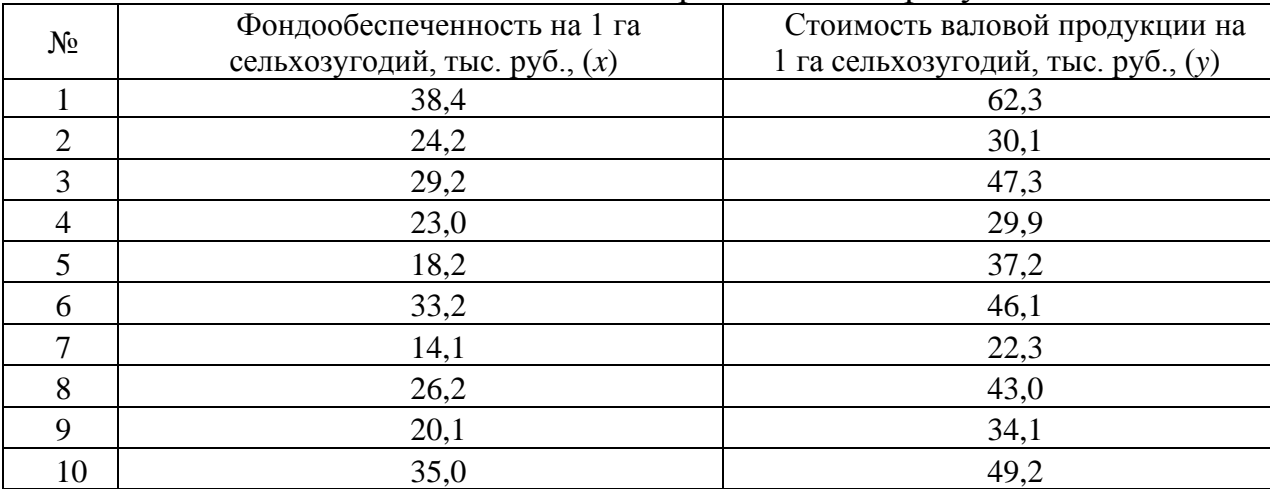

Таблица - Фондообеспеченность и производство продукции

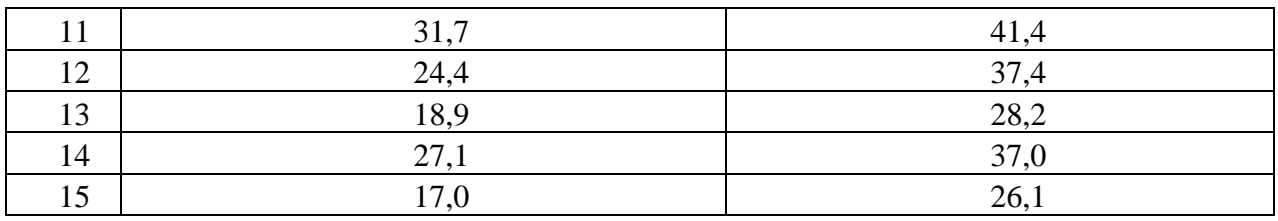

Требуется:

1. Построить график зависимости между переменными, по которому необходимо подобрать модель уравнения регрессии. Используя следующие функции:

а) линейную;

б) степенную;

в) экспоненциальную;

г) показательную.

2. Рассчитать параметры уравнения регрессии методом наименьших квадратов.

3. Оценить качество каждого уравнения с помощью средней ошибки аппроксимации.

4. Найти коэффициент эластичности.

5. Оценить тесноту связи между переменными с помощью показателей корреляции и детерминации.

6. Оценить, для линейной функции, значимость коэффициентов корреляции и регрессии по критерию  $t$  – Стьюдента при уровне значимости  $\alpha = 0.05$ .

 $7_{\ldots}$ Охарактеризовать статистическую надежность результатов регрессионного анализа с использованием критерия  $F - \Phi$ ишера при уровне значимости  $\alpha$  = 0.05.

8. Определить прогнозное значение результативного признака, для линейной функции, если возможное значение факторного признака составит 1,1 от его среднего уровня по совокупности.

### Задания для самостоятельной работы

 $3a\partial a\mu\nu e$   $1$   $\Pi$ <sub>0</sub> статистическим ланным сельскохозяйственных предприятий Краснодарского края в разрезе муниципальных образований изучается влияние доз вносимых минеральных удобрений на урожайность озимой пшеницы.

 $1, C$ помошью инструмента анализа ланных Описательная статистика рассчитать обобщающие характеристики вариационных рядов урожайности и доз вносимых минеральных удобрений, написав выводы по каждой переменной.

2. Провести парный регрессионный анализ влияния доз минеральных удобрений на урожайность озимой пшеницы.

3. Считая, что урожайность озимой пшеницы зависит от размещения посевов культуры по природно-экономическим зонам Краснодарского края, ввести в уравнение парной регрессии фиктивные переменные, отражающие зональные различия в урожайности.

4. Оценить значимость множественных коэффициентов регрессии с помощью *t*-критерия Стьюдента. Провести исключение несущественно влияющих переменных на изменение урожайности.

5. Оценить значимость множественного уравнения регрессии с помощью *F*-критерия Фишера, для чего составить таблицу дисперсионного анализа.

Написать выводы по результатам расчетов. Сравнить результаты регрессионного анализа по обеим вариантам расчетов.

6. Построить уравнения регрессии для районов: северной и западной зон; Анапо-Таманской и Южно-Предгорной зон.

7. Используя критерий Чоу, выяснить, можно ли выразить одним уравнением и охарактеризовать зависимость между урожайностью озимой пшеницы и количеством внесенных минеральных удобрений на 1 га посева.

### **Тесты**

#### *Методология эконометрического исследования*

1. Статистический анализ модели (статистическое оценивание ее параметров) относится к этапу:

- априорному;

- информационному;
- **- идентификации;**
- верификации.

2. Регрессионные модели с фиктивными переменными применяют, когда в ходе сбора исходных статистических данных имеет место:

- суперактивная корреляция;
- верификационный спад;
- гомоскедастичное воздействие;

**- косвенное воздействие некоторых качественных факторов.**

3. Внешние по отношению к рассматриваемой экономической модели переменные называются:

- эндогенные;
- **- экзогенные;**
- лаговые;
- интерактивные.

4. Метод наименьших квадратов может применяться в случае

- только парной регрессии;
- только множественной регрессии;
- **- нелинейной и линейной множественной регрессии;**
- коллинеарной регрессии.

5. Линейные регрессионные модели, остатки которых не сохраняют постоянного уровня величины дисперсии при переходе от одного наблюдения к другому, называют моделями с:

- гомоскедастичными остатками;

- клонированными остатками;

#### **- гетероскдастичными остатками;**

- перпендикулярными остатками.

6. Мера расхождения сглаженного (регрессионного) и наблюдаемого значения называется

- **остатком;**
- коэффициентом разности;
- подвязкой;
- триангуляцией.

7. Линейные регрессионные модели, остатки которых не сохраняют постоянного уровня величины дисперсии при переходе от одного наблюдения к другому, называют моделями с:

- гомоскедастичными остатками;

- клонированными остатками;

**- гетероскдастичными остатками;**

- перпендикулярными остатками.

8. Экономико-математическая модель – это:

- модель, описывающая механизм функционирования экономики

# **- математическое описание экономического объекта или процесса с**

#### **целью их исследования и управления ими**

- экономическая модель
- модель реального явления

9. Какие переменные существуют в эконометрике:

- экзогенные, эндогенные
- предопределенные, эндогенные

#### **- экзогенные, эндогенные, предопределенные**

- внешние, внутренние

10. Этапы построения эконометрической модели:

- постановочный, априорный, параметризация

- постановочный, информационный, априорный

#### - **постановочный, априорный, параметризация, информационный, идентификация модели, верификация модели**

**-** параметризация, информационный, идентификация модели

11. Какие три типа данных существуют в эконометрике:

- пространственно-временные, регрессионные, временные
- **пространственные, временные, пространственно- временные**

#### **-** экзогенные, эндогенные, предопределенные

- эндогенные, экзогенные

#### 12. Основные типы эконометрических моделей:

- модели тренда, модель сезонности

**- модель временных рядов, регрессионные модели, система одновременных уровней**

- регрессионная, модель тренда и сезонности

- модель сезонности, регрессионная

13. Название «эконометрика» было введено в 1930 таким ученым как:

- Чебышёв
- Тинберген
- Петти

- **Фриш**

14. Экзогенные переменные – это

- **внешние переменные**

**-** внутренние переменные

- формируются в результате функционирования соц. экономической системы
- лаговые переменные

15. Эндогенные переменные – это:

- лаговые переменные
- внешние переменные
- автономные переменные

- **внутренние переменные, которые формируются в результате функционирования соц. экономической системы**

16. Предопределенные переменные – это:

- внутренние переменные
- автономные переменные
- которые задаются из вне моделей

- **лаговые эндогенные переменные**

17. Информационный этап построения эконометрической модели – это:

- само моделирование

- сопоставление реальных и модельных данных

- **сбор необходимой статистической информации, т.е. регистрация** 

**значений участвующих моделей факторов и показателей**

**-** статистический анализ модели

18. Верификация модели – это:

- статистический анализ модели
- определение конечных целей моделирования
- сбор необходимой статистической информации

#### - сопоставление реальных и молельных данных, проверка адекватности модели

19. Идентификация модели - это:

- статистический анализ модели, и в первую очередь статистическое оценивание независимых параметров модели

- сбор необходимой статистической информации, т.е. регистрация значений участвующих моделей факторов и показателей

- определение конечных целей моделирования

- сопоставление реальных и модельных данных, проверка адекватности модели

20. Постановочный этап построения эконометрической модели - это:

- сбор необходимой статистической информации, т.е. регистрация значений участвующих моделей факторов и показателей

### - определение конечных целей моделирования, набора участвующих в модели факторов и показателей, их роли

- статистический анализ модели

- сопоставление реальных и модельных данных

21. Состоятельность оценок параметров регрессии означает, что ...

- точность оценок выборки увеличивается с увеличением объема выборки
- математическое ожидание остатков равно нулю
- дисперсия остатков минимальная
- дисперсия остатков не зависит от величиных,  $\equiv$

22. Фиктивная переменная – переменная, принимающая в каждом наблюдении:

- ряд значений от 0 до 1

- только отрицательные значения

#### - только лва значения 0 или 1

- только положительные значения
- случайные

23. Гетероскедастичность заключается в том, что дисперсия случайного члена регрессии наблюдений:

#### - зависит от номера

- зависит от числа
- зависит от времени проведения
- одинакова для всех
- зависит от характера

# **Тема 2.** *Классическая линейная регрессионная модель***.**

### **Вопросы для обсуждения**

1. Гипотеза о существовании связи между экономическими показателями.

2. Объясняемые и объясняющие переменные, эконометрическая модель.

3. Линейные уравнения (классическая модель).

4. Метод наименьших квадратов и его свойства.

### **Темы рефератов**

1.Спецификация нелинейных (по параметрам) моделей регрессии.

- 2.Линеаризация нелинейных (по параметрам) моделей со стандартными функциями регрессии при помощи операции логарифмирования.
- 3.Линеаризация нелинейных (по параметрам) моделей с произвольными гладкими функциями регрессии.

### **Практические задания**

*Задание 1.* По данным 20 сельскохозяйственных предприятий центральной зоны Краснодарского края за год исследовать зависимость объема реализованной продукции с единицы земельной площади от обеспеченности основными фондами, рабочей силой и земельными ресурсами.

Результативным признаком (*у*) является стоимость реализованной продукции на 1 га сельскохозяйственных угодий, тыс. руб.

Факторные признаки:

*х<sup>1</sup>* – среднегодовая стоимость основных фондов на 1 га сельскохозяйственных угодий, тыс. руб.;

*х<sup>2</sup>* – среднегодовая численность работников, занятых в сельскохозяйственном производстве на 100 га сельскохозяйственных угодий, чел.;

*х<sup>3</sup>* – энергетические мощности на 1 га сельскохозяйственных угодий, л. с.;

*х<sup>4</sup>* – начислено заработной платы на 1 га сельскохозяйственных угодий, тыс. руб.

*Определить*:

а) обобщающие статистические характеристики по каждой переменной;

б) парные коэффициенты корреляции между всеми переменными;

в) наличие или отсутствие мультиколлинеарности между факторами;

г) параметры множественного уравнения регрессии в натуральной и стандартизованной форме;

д) средние коэффициенты эластичности для каждого фактора;

е) коэффициенты частной и множественной корреляции;

ж) значимость множественного уравнения регрессии в целом с помощью общего критерия *F* – Фишера;

з) значимость множественных коэффициентов регрессии с использованием критериев Фишера и Стьюдента;

и) доверительные интервалы множественных коэффициентов регрессии при уровне доверительной вероятности 0,95.

Таблица 2 – Показатели производства продукции и факторов на 1 га сельхозугодий и пашни в сельскохозяйственных организациях Краснодарского края

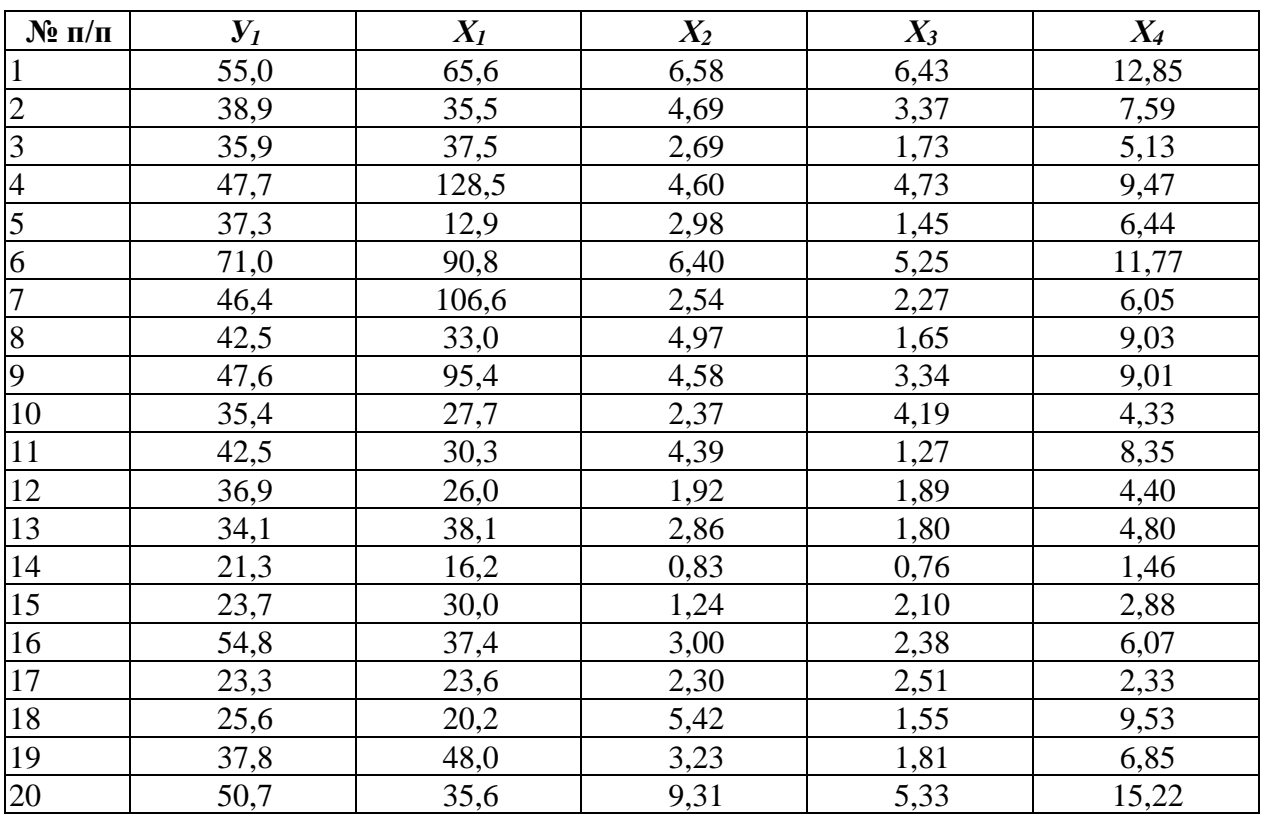

# **Задания для самостоятельной работы**

**Задание 1**. Составить индивидуальный план развития сотрудника (ИПР).

ИПР составляется поэтапно.

1. Подготовительный этап – предполагает оценку текущих компетенций сотрудника.

2. Определение приоритетов развития работника в соответствии с целями организации.

3. Составление таблицы с согласованными приоритетами развития, перечнем развивающих мероприятий. Указываются способы и сроки развития компетенций. Их периодичность.

4. Согласование плана с руководителем или другим ЛПР (лицом принимающим решение).

При составлении плана развития, не забывайте о правиле «от обучающие мероприятия должны простого сложного», быть последовательны.

ИПР обычно достаточно универсален. Он содержит указания о работнике (допустим  $\Phi$ <sub>M</sub>.O. конкретном  $\overline{M}$ должность, подразделение) и собственно основные пункты:

Приоритеты развития (или цели).  $1_{-}$ 

Сроки достижения.  $2.$ 

 $\mathcal{E}$ Результаты выполнения - тут оценивается степень достижения поставленных перед сотрудником задач. Оценка может быть как руководителем, так и самостоятельной.

Конкретные рекомендации по достижению целей.  $\overline{4}$ .

Индивидуальный план развития представляет собой документ, описывающий цели развития и конкретные действия, позволяющие достичь поставленные цели.

Оформите индивидуальный план развития  $\Pi$ <sup>O</sup> нижеприведенной форме.

### Тесты

Классическая линейная регрессионная модель.

1. Исследователь Mister Bond выписал условия первого порядка для задачи минимизации суммы квадратов для модели

 $y_i = \beta_0 + \beta_1 x_i + \beta_2 z_i + \beta_3 \omega_i + \varepsilon_i$ 

Количество уравнений в полученной системе нормальных уравнений (условий первого порядка) равно

- $-1$
- $-2$

 $-3$ 

 $-4$ 

2. Выборочное среднее переменной Y равно 5, выборочное стандартное отклонение равно  $\overline{4}$ .

Также известно, что  $y_1 = 25$ .

Стандартизированное значение у<sub>1</sub> равно:

- $-3$
- $-4$
- $-5$
- $-6$

3. Исследователь Mister Bond проверяет остатки модели  $y_i = \beta_0 + \beta_1 x_i + \varepsilon_i$  на гомоскедастичность с помощью теста Парка по 22 наблюдениям. По остаткам он оценил модель  $\ln \varepsilon_i^2 = \gamma_0 + \gamma_1 \ln x_i + u_i$ . В этой вспомогательной регрессии оказалось, что общая сумма квадратов равна TSS=600, а сумма квадратов остатков равна RSS=200.

Определите расчетное значение критерия Фишера в тесте Парка:

 $F_{\text{naceu}} = ?$ - **16** - 18

 $-20$ 

-14

4. Исследователь *Mister Bond* проверяет остатки модели  $y_i = \beta_0 + \beta_1 x_i + \varepsilon_i$  на гомоскедастичность с помощью теста Парка по 22 наблюдениям. По остаткам он оценил модель  $\ln \varepsilon_i^2 = \gamma_0 + \gamma_1 \ln x_i + u_i$ . В этой вспомогательной регрессии оказалось, что общая сумма квадратов равна TSS=600, а сумма квадратов остатков равна RSS=200. Определите критическое значение критерия Фишера в тесте Парка для 5% уровня значимости.

 $F_{\text{KP}}$  =?

- **4,35**

- 3,52

- 4,96

5. Ошибки модели  $\varepsilon_i$  гомоскедастичны, но в них присутствуют автокорреляции первого порядка,  $\varepsilon_t = 0.7 \varepsilon_{t-1} + u_t$ . Случайные величины  $u_t$  независимы и одинаково распределены,  $u_t$  не коррелировано с  $\varepsilon_t$ . Величина коэффициента корреляции между соседними ошибками  $\varepsilon_t$ ,

 $Corr(\varepsilon_i, \varepsilon_{i-1}) =$ 

- **0,7**

- 1,4

- 0,35

6. Истинная модель имеет вид  $y_i = 0.8 - 2.6x_i + \varepsilon_i$ . Оцененное уравнение регрессии имеет вид  $\hat{y}_i = 0.7 - 2.8x_i$ .

Математическое ожидание коэффициента при переменной  $x_i$  равно

- **- (-2,6)**
- 2,6
- 2,8

7. Исследователь Mister Bond пытается понять, действительно ли, действительно ли, для мужчин и женщин зависимость заработной платы (в тысячах рублей) от опыта работы (в годах) и образования (в годах) одинаковая. Bond использует тест Чоу. Bond имеет 106 наблюдений, он оценил три модели:

модель для мужчин:  $\widehat{wage}_i = 20 + 10 \text{exper}_i + 16 \text{educ}_i$ , RSS<sub>1</sub> = 100, модель для мужчин:  $\widehat{wage}_i = 14 + 12$  exper<sub>i</sub> + 18educ<sub>i</sub>, RSS<sub>2</sub> = 200, модель для мужчин:  $\widehat{wage}_i = 17 + 5$ exper<sub>i</sub> + 15educ<sub>i</sub>, RSS<sub>обший</sub> = 1200. Расчетное значение F-статистки равно:

- $F_{\text{nacu}} =$
- **- 100**

- 50

-150

8. Исследователь *Mister Bond* исследует модель  $y_i = \beta_0 + \beta_1 x_i + \varepsilon_i$ . Он предполагает наличие гетероскедастичности вида  $Var(\epsilon_i) = \sigma^2(x_i)$ , где  $\sigma^2$  – неизвестная константа. Известны данные для первого наблюдения *x*1, *y*1=10. При применении взвешенного МНК исследователю необходимо поделить данные, относящиеся к первому наблюдению, на константу, равную

-  $\sigma(x_1)$ -

9. Исследователь *Mister Bond* оценил модель по 50 наблюдениям с помощью МНК и оказалось, что

$$
\sum_{t=1}^{50} \hat{\epsilon}_t^2 = 0.7, \sum_{t=1}^{50} |\hat{\epsilon}_t| = 1.85, \sum_{t=2}^{50} |\hat{\epsilon}_t - \hat{\epsilon}_{t-1}| = 1.65, \sum_{t=2}^{50} (\hat{\epsilon}_t - \hat{\epsilon}_{t-1})^2 = 0.7.
$$
  
Paccu**tr**ATB 3Hauehine *DW*- cratuc**tkM** Jap6nha-Vorcoha,  
- (-1)  
**- 0**  
- 1  
- 2

10. Установить соответствие между диаграммой и свойствами оцененной модели для регрессии вида  $y_i = \beta_0 + \beta_1 x_i + \varepsilon_i$ 

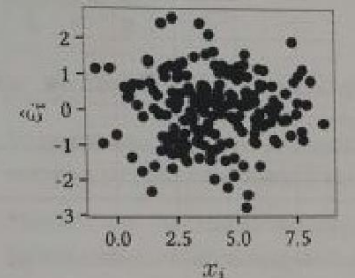

Свойство оцененной модели:

- мультиколлинеарность
- **- ярко выраженных проблем с остатками на графике нет**
- неверная функциональная форма зависимости.
- гетероскедастичность

11. Установить соответствие между диаграммой и свойствами оцененной модели для регрессии вида  $y_i = \beta_0 + \beta_1 x_i + \varepsilon_i$ 

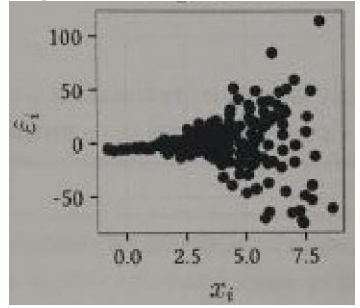

Свойство оцененной модели:

- мультиколлинеарность
- ярко выраженных проблем с остатками на графике нет
- неверная функциональная форма зависимости
- **- гетероскедастичность**

12. Установить соответствие между диаграммой и свойствами оцененной модели для регрессии вида  $y_i = \beta_0 + \beta_1 x_i + \varepsilon_i$ 

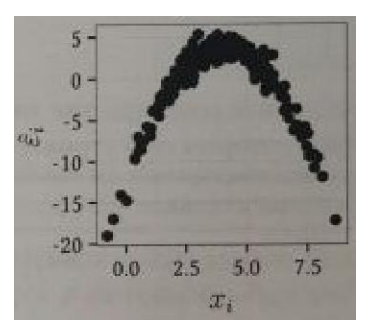

Свойство оцененной модели:

- мультиколлинеарность
- ярко выраженных проблем с остатками на графике нет
- **- неверная функциональная форма зависимости**
- гетероскедастичность

13. Установите соответствие между свойством оцененной модели и эконометрическим понятием:

Значимость регрессии в целом при незначимых отдельных коэффициентах.

- мультиколлениарность

- гетероскедастичность

- автокорреляция

**- неидентифицируемость**

14. Установите соответствие между свойством оцененной модели и эконометрическим понятием:

Ярко выраженная зависимость модуля остатков от регрессора.

- мультиколлениарность
- **- гетероскедастичность**

- автокорреляция

- неидентифицируемость

15. Установите соответствие между свойством оцененной модели и эконометрическим понятием:

Знаки остатков соседних наблюдений всегда противоположны.

- мультиколлениарность
- гетероскедастичность
- **- автокорреляция**
- неидентифицируемость

16. Установить соответствие между вспомогательной регрессией и проблемой, для проверки которых они строятся.

# $y_i = \beta_0 + \beta_1 x_i + \beta_2 z_i + \gamma_1 \hat{y}_i^2 + \gamma_2 \hat{y}_i^3 + u_i$

- автокорреляция
- гетероскедастичность
- наличие пропущенных переменных
- **- эндогенность**

17. Установить соответствие между вспомогательной регрессией и проблемой, для проверки которых они строятся.

 $\hat{\varepsilon}_i^2 = \alpha_0 + \alpha_1 x_i + \alpha_3 z_i + \alpha_4 x_i z_i + \alpha_4 x_i^2 + \alpha_5 z_i^2 + u_i,$ 

- автокорреляция

**- гетероскедастичность**

- наличие пропущенных переменных

- эндогенность

18. Установить соответствие между оцененной регрессией и ее интерпретацией:

 $\hat{y}_i = 3 + 2x$ .

- с ростом регрессора x на один процент зависимая переменная y в среднем растет на 2 процента.

- с ростом регрессора x на один процент зависимая переменная y в среднем растет на 0,02.

- с ростом регрессора x на один процент зависимая переменная y в среднем растет на 2 единицы.

#### **- с ростом регрессора x на единицу зависимая переменная y в среднем растет на 2 единицы.**

19. Установить соответствие между оцененной регрессией и ее интерпретацией:

$$
\ln \hat{y}_i = 3 + 2 \ln x_i
$$

- с **ростом регрессора x на один процент зависимая переменная y в среднем растет на 2 процента.**

- с ростом регрессора x на один процент зависимая переменная y в среднем растет на 0,02.

- с ростом регрессора x на один процент зависимая переменная y в среднем растет на 2 единицы.

- с ростом регрессора x на единицу зависимая переменная y в среднем растет на 2 единицы.

20. Установить соответствие между оцененной регрессией и ее интерпретацией:

$$
\hat{y}_i = 3 + 2\ln x_i
$$

**- с ростом регрессора x на один процент зависимая переменная y в среднем растет на 2 процента.**

- с ростом регрессора x на один процент зависимая переменная y в среднем растет на 0,02.

- с ростом регрессора x на один процент зависимая переменная y в среднем растет на 2 единицы.

- с ростом регрессора x на единицу зависимая переменная y в среднем растет на 2 единицы.

21. Исследователь Mister Bond изучает влияние массы carat<sup>i</sup> (в каратах) и дамми переменной (фиктивной переменной) на место производства prod<sup>i</sup> (1 – Россия, 0 – другие страны) на стоимость бриллиантов price<sup>i</sup> (в тысячах рублей) с помощью регрессии

 $\widehat{\text{price}}_i = \beta_0 + \beta_c \text{carat}_i + \beta_p \text{prod}_i$ .

Коэффициент  $\beta$ . показывает:

- на сколько тысяч рублей в среднем отличается цена российского бриллианта от зарубежного при условии неизменной массы.

- на сколько тысяч рублей падает цена бриллианта при увеличении массы и изменении страны производства.

#### - **на сколько тысяч рублей в среднем меняется цена бриллианта при увеличении массы бриллианата на один карат при фиксированном регионе производства.**

22. Исследователь Mister Bond изучает влияние массы carat<sup>i</sup> (в каратах) и дамми переменной (фиктивной переменной) на место производства prod<sup>i</sup> (1 – Россия, 0 – другие страны) на стоимость бриллиантов price<sup>i</sup> (в тысячах рублей) с помощью регрессии  $\widehat{\text{price}}_i = \beta_0 + \beta_c \text{carat}_i + \beta_p \text{prod}_i$ .

Коэффициент В<sub>р</sub> показывает:

**- на сколько тысяч рублей в среднем отличается цена российского бриллианта от зарубежного при условии неизменной массы.**

- на сколько тысяч рублей падает цена бриллианта при увеличении массы и изменении страны производства.

- на сколько тысяч рублей в среднем меняется цена бриллианта при увеличении массы бриллианата на один карат при фиксированном регионе производства.

23. Исследователь Mister Bond оценил модель парной регрессии:  $\hat{y}_i = 17 - 20x_i$ 

Выборочные дисперсии переменных равны  $\sigma_{\rm v}^2 = 16$ ,  $\sigma_{\rm v}^2 = 10000$ . Расcчитать выборочный коэффициент корреляции между x и y.

- $-0.7$
- 0,6
- 0,9
- **- 0,8**

24. По 23 наблюдениям получено уравнение регрессии:<br> $\hat{y}_i = 520 - 350 x_i + 400 z_i$ <br>(se) (200) (50) (100)  $R^2 = 0.8$ .

Предположим нормальность остатков. В скобках указаны стандартные ошибки. Проверьте гипотезу H0: Уравнение статистически значимо.

- нулевая гипотеза принимается.

- **нулевая гипотеза отвергается.**

- проверить гипотезу не возможно.

- утверждение очевидно.

25. Исследователь Mister Bond оценил модель парной регрессии:

 $\hat{y}_i = 17 - 10x_i$ 

Выборочные дисперсии переменных равны  $\sigma_x^2 = 25$ ,  $\sigma_v^2 = 10000$ . Расcчитать выборочный коэффициент корреляции между x и y.

- **0,5**
- 0,6
- 0,9
- $-0.8$

26. Исследователь оценивает уравнение парной регрессии с помощью МНК по 10 наблюдениям. При этом оказалось, что  $\sum_{i=1}^{10} x_i = 20$ ,  $\sum_{i=1}^{10} y_i = 50$  и  $\hat{y}_i = \hat{\beta}_0 + 2x_i$ . Оценка свободного члена равна  $\beta_0 = ?$ .

- 2
- -0,5
- **- 1**

27. Известны значения зависимой переменной  $y$  и независимой переменной  $x$ :

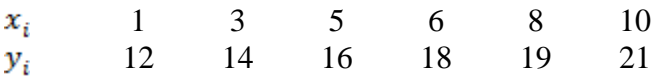

Модель  $y_i = \beta_0 + \beta_1 x_i + \varepsilon_i$  оценивается с помощью МНК.

Сумма остатков после применения МНК равна ?.

- 16
- 18
- **- 0**
- 12

28. Исследователь Mister Bond оценил модель парной регрессии:

 $\hat{y}_i = 25 - 14x_i$ 

Выборочные дисперсии переменных равны  $\sigma_x^2 = 36$ ,  $\sigma_v^2 = 10000$ . Рассчитать выборочный коэффициент корреляции между х и у.  $-0,58$  $-0.65$ 

- $-0.98$
- $-0.84$

# Тема 3. Регрессионный анализ при нарушении условий теоремы Гаусса-Маркова и предположения о нормальности

# Вопросы для обсуждения

1. Учет неоднородности множества наблюдений.

2. Проверка существенности структурных изменений в уравнении регрессии.

3. Обобщенный метод наименьших квадратов.

### Темы рефератов

- 1. Тест Голдфелда-Квандта гомоскедастичности случайного остатка в линейной модели множественной регрессии.
- 2. Тест Дарбина-Уотсона отсутствия автокорреляции случайного остатка в линейной модели множественной регрессии.

### Практические задания

Задание 1. Рассмотреть построение модели зависимости лагорифма заработной платы от других факторов в 1998, 1999 гг.

Характеристика исходных данных. Имеется 12429 наблюдения зарегистрированных безработных в службе занятости одного из районов Краснодарского края в период 1998-2012 гг.:

*t*1-период 1998-1998 гг.;

```
t2— период 1999-2008 гг.;
```
 $t3$  – период 2009-2012 гг.;

 $edu1$  – нет общего образования;

 $edu2 -$ имеет основное общее образование;

 $edu3$  – имеет среднее общее образование;

edu4 - имеет общее профессиональное образование;

 $edu5$  – имеет среднее профессиональное образование;

edu6 - имеет высшее профессиональное образование;

 $lnW -$  логарифм заработной платы на последнем месте работы в ценах 2012 года;

ехр0 - стаж на последнем рабочем месте;

 $exp -$ общий стаж работы;

 $exp2 -$ общий стаж в квадрате;

 $age -$ возраст;

*age*2 – возраст в квадрате; *gen* – пол (1 – мужской, 0 – женский); *city* – место жительства (1–город, 0 – сельская местность).

#### **Задания для самостоятельной работы**

1. Рассмотреть решение предыдущей задачи по данным 2000, 2001 гг.

*Задание 1.* Рассмотреть построение модели зависимости лагорифма заработной платы от других факторов в 1998, 1999 гг.

#### **Тесты**

1. Для проверки гипотезы об автокорреляции первого порядка исследователь обладает следующей информацией об остатках регрессии  $\hat{\epsilon}_t$ .  $\sum_{t=1}^{T} \hat{\epsilon}_t^2 = 100$ ,  $\sum_{t=2}^{T} \hat{\epsilon}_t \hat{\epsilon}_{t-1} = 70$ . Рассчитайте значение *DW*-статистики Дарбина-Уотсона и запишите ответ в виде десятичной дроби, *DW*=?.

- 0,5

**- 0,6**

 $-0,7$ 

2. Исследователь проверяет остатки на гетероскедастичность с помощью теста Голдфельда-Квандта (Goldfeld-Quandt). Исходная выборка, состоящая из 63 наблюдений, вначале упорядочена по увеличению независимой переменной, а потом разбита на три подвыборки равного объема.

После построения однофакторных регрессионных моделей вида  $\hat{y}_i = \hat{\beta}_0 + \hat{\beta}_1 x_i$  по каждой из подвыборок исследователь получил следующие результаты:

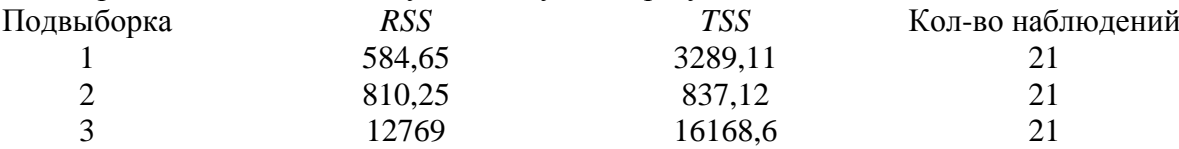

Определите расчетное значение критерия Фишера для тестирования *H<sup>0</sup>* о гомоскедастичности против  $H_a$ :  $\sigma_3^2 > \sigma_1^2$  с правосторонней критической областью. Ответ запишите в виде десятичной дроби, округлив до двух знаков после запятой.

 $F_{\text{paceline}} = ?$ .

- 18,75

- 24,79

**- 21,84**

- 32,14

3. Исследователь проверяет остатки на гетероскедастичность с помощью теста Голдфельда-Квандта (Goldfeld-Quandt). Исходная выборка, состоящая из 63 наблюдений, вначале упорядочена по увеличению независимой переменной, а потом разбита на три подвыборки равного объема.

После построения однофакторных регрессионных моделей вида  $\hat{y}_i = \hat{\beta}_0 + \hat{\beta}_1 x_i$  по каждой из подвыборок исследователь получил следующие результаты:

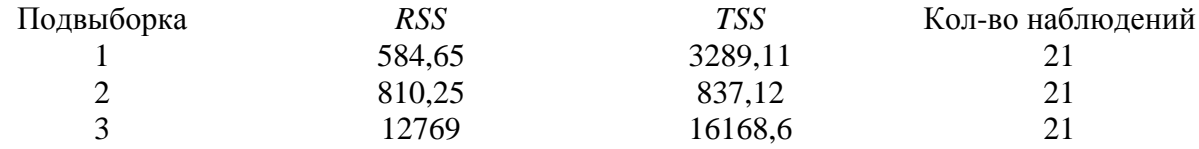

Определите критическое значение критерия Фишера для тех же  $H_0$  и  $H_a$  и уровня значимости 5%. Ответ запишите в виде десятичной дроби, округлив до двух знаков после запятой.  $F_{\text{KDMTHYeCKOe}} = ?$ .

18

- $-2,17$
- $-1,96$
- $-2,28$
- $-2,37$

4. По уравнению регрессии сформулированы следующие выводы:

1. При изменении значения независимой переменной *z* на 1 тыс. руб. зависимая

переменная у изменится в среднем на 2,8 тыс. руб. при неизменном значении независимой переменной х.

2. При изменении независимой переменной *z* на 1% от среднего уровня зависимая переменная у изменится в среднем на 0,6% от своего среднего уровня при неизменном значении независимой переменной х.

3. При изменении независимой переменной *z* на одно своё стандартное отклонение зависимая переменная у изменится в среднем на 1,3 своих стандартных отклонения при неизменном значении независимой переменной х.

Выберите правильный ответ:

Эластичность зависимой переменной у по независимой переменной z равна 2,8 тыс. руб. Эластичность зависимой переменной у по независимой переменной z равна 0,6. Эластичность зависимой переменной у по независимой переменной  $z$  равна 1,3.

5. Выборочная корреляция между переменными х и z равна 0,7. Рассмотрим регрессию:  $y_i = \beta_1 + \beta_2 x_i + \beta_3 z_i + \varepsilon_i$ 

Коэффициент вздутия дисперсии VIF переменной *z* равен VIF<sub>z</sub> = ?. Ответ округлите до лвух знаков после запятой.

 $-2.18$ 

 $-1.34$ 

 $-1,96$ 

6. Исследователь оценил модель распределенных лагов

#### $\hat{y}_t = 3 + 1.5x_t + 0.9x_{t-1} + 0.3x_{t-2}$

Регрессор *х* вырос на единицу, начиная с момента времени  $t$ . В долгосрочном периоде зависимая переменная у увеличится на ?.

- $-1.5$
- $-2.7$
- $-3,1$

7. Установите соответствие между графиками рядов и их формальными описаниями. Среди формальных описаний есть лишнее.

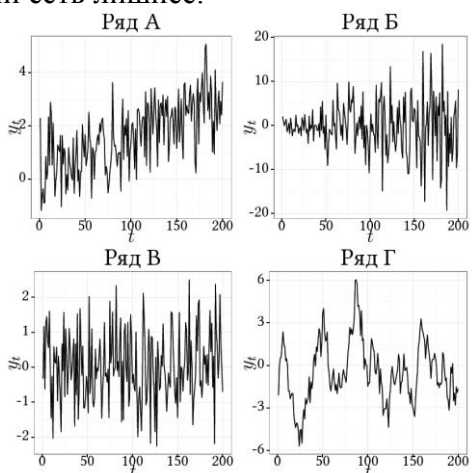

Формальные описания рядов: Описание

1. 2. 3. 4. 5.

Выберите правильное соответствие:

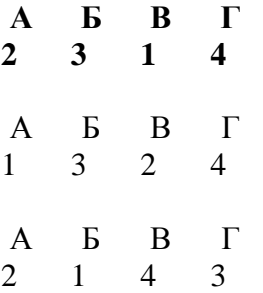

8. Установите соответствие между коэффициентами регрессии и их интерпретациями. Среди интерпретаций есть лишняя.

Исследователь изучает влияние числа занятых  $x_i$  (человек) и используемой технологии  $z_i$ (

 $z_i = 0$  для технологии А или  $z_i =$ 

1 для технологии Б) на объем выпуска продукции  $y_i$ 

(штук)ю

Получено уравнение регрессии  $\hat{y}_i = \hat{\beta}_1 + \hat{\beta}_x x_i + \hat{\beta}_z z_i + \hat{\beta}_{xz} x_i z_i$ 

В таблице предложены возможные интерпретации коэффициентов:

Коэффициент Интерпретация

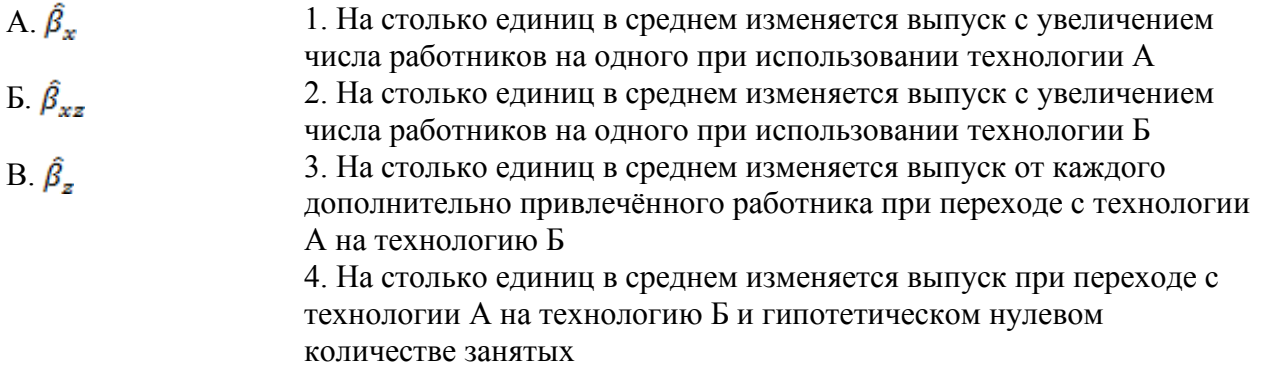

Выберите правильный вариант соответствия:

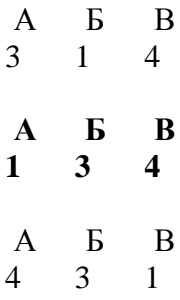

9. Установите соответствие между проблемными ситуациями и их последствиями. Среди последствий есть лишнее.

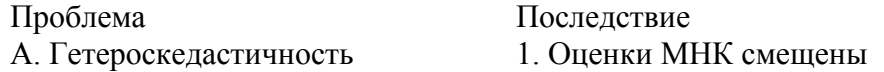

Б. Нестрогая мультиколлинеарность В. Эндогенность

2.Оценки МНК состоятельны, но не эффективны

3. Оценки МНК обладают высокой дисперсией

4. Оценки МНК не существуют

Выберите правильный вариант соответствия:

А Б В 3 2 1 А Б В 2 1 3 **А Б В 2 3 1**

10. Выберите соответствие между свойствами остатков и методом, подходящим для получения эффективных оценок в заданной ситуации. Среди методов есть лишний.

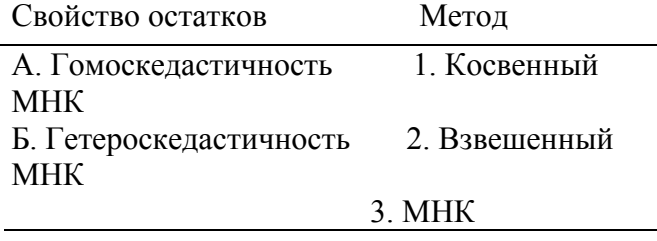

**А Б**

**3 2**

А Б

2 3

11. Выберите соответствие между выборочной корреляцией и расчётным значением статистики Дарбина-Уотсона с выводом относительно автокорреляции. Среди выводов есть лишние.

Известны значения выборочной корреляции между рядами остатков  $\hat{\varepsilon}_t$  и  $\hat{\varepsilon}_{t-1}$ . Дополнительно известны табличные значения DW статистики Дарбина-Уотсона: нижняя граница-  $DW_t = 1.4$ , а верхняя граница - $d_{tt} = 1.5$ .

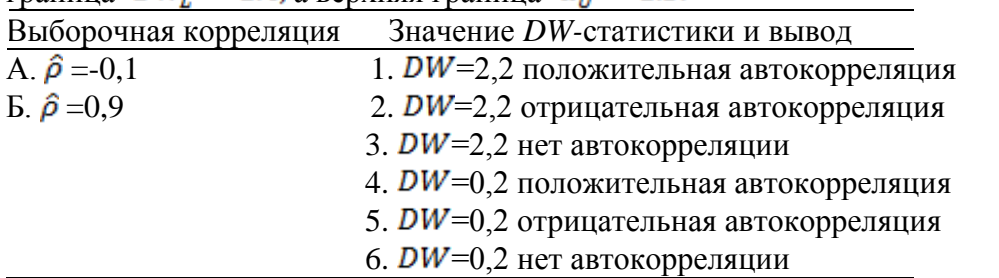

**А Б**

**3 4**

А Б

4 3

12. Исследователь Вениамин оценивал модель парной регрессии по 20 наблюдениям. В ходе вычислений оказалось, что  $\sum_{i=1}^{20} (y_i - \bar{y})^2 = 400$ ,  $\sum_{i=1}^{20} (y_i - \hat{y}_i)^2 = 81$ .

Рассчитайте коэффициент детерминации. Пожалуйста, округляйте ответы до двух знаков после запятой.

- **- 0,80**
- 0,75
- 0,68

13. По 23 наблюдениям получено уравнение регрессии:<br>  $\hat{y}_i = \frac{1.2}{(se)} = \frac{2.8x_i + 4.5z_i}{(0.2) + (3.0)}$ ,  $R^2 = 0.77$ 

Предположим нормальность остатков. В скобках указаны стандартные ошибки. Оцените значимость уравнения через F-критерий Фишера. Пожалуйста, округляйте ответы до двух знаков после запятой.

- 25,47

- **- 22,32**
- 28,79

14. Рассмотрим модель  $y_t = 4 + 0.5y_{t-1} + 0.04y_{t-2} + \varepsilon_t$ где  $\varepsilon_t \sim N(0, 9)$  и независимы. Известно, что  $y_{99} = 9$  и  $y_{100} = 7$ . Постойте точечный прогноз  $y_{101}$ . Пожалуйста, округляйте ответы до двух знаков после запятой. **- 7,86** - 8,46 - 5,48

### **Тема 4 Оценивание моделей по временным рядам**

### **Вопросы для обсуждения**

1.Экономические причины автокоррелированности случайных ошибок.

- 2. Модель авторегрессии ошибок первого порядка.
- 3. Диагностирование автокорреляции.
- 4. Оценивание регрессии в условиях автокорреляции ошибок.

### **Темы рефератов**

- 1. Характеристики временных рядов: ожидаемое значение, дисперсия, автоковариационная и автокорреляционная функция временного ряда.
- 2. Модели стационарных временных рядов, их идентификация.
- 3. Оптимальные алгоритмы прогнозирования стационарных временных рядов.
- 4. Модели нестационарных временных рядов и их идентификация.

#### **Практические задания**

*Задание 1.* Имеются данные о валовом сборе винограда в хозяйствах Краснодарского края.

Таблица - Валовой сбор винограда в хозяйствах Краснодарского края

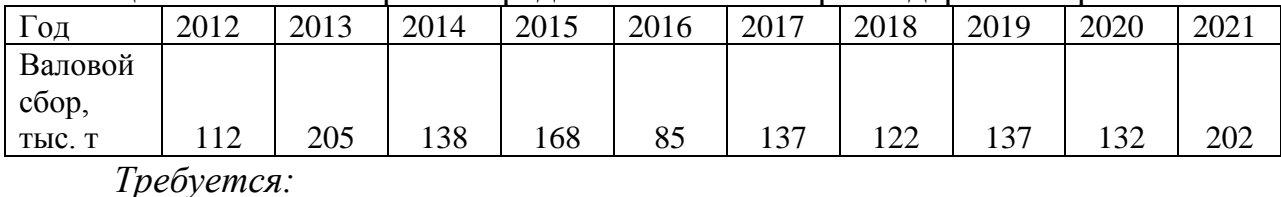

а) построить график временного ряда;

б) рассчитать коэффициент автокорреляции первого и второго порядка;

в) обосновать выбор типа уравнения тренда и рассчитать его параметры;

г) дать интерпретацию параметров тренда и сделать выводы по задаче.

#### **Задания для самостоятельной работы**

*Задание 1.* Изучить динамику урожайности озимых зерновых культур и цен реализации зерна (без кукурузы) в сельскохозяйственных организациях Краснодарского края за 2000-2012 годы:

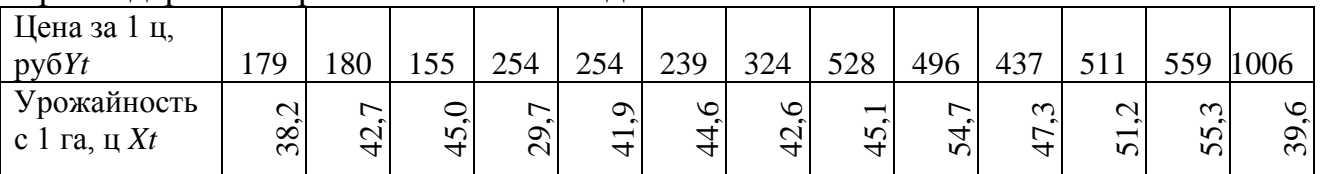

1. Постройте уравнения линейного тренда по каждой переменной и дайте интерпретацию их параметров

2. Определите коэффициенты корреляции и детерминации по линейным трендам.

3. Постройте уравнения регрессии и оцените тесноту и силу связи между уровнями временных рядов, между первыми разностями

4. Постройте уравнения множественной регрессии влияния урожайности на уровень цены зерна с включением фактора времени и урожайности предыдущего года. Сравните полученные модели и выберете лучшее из них.

# **Тесты**

1. Известны значения коэффициентов автокорреляции  $r_1 = 0.8$ ,  $r_2 = 0.2$ ,  $r_3 = 0.3$ ,  $r_4 = 0.9$ .

Укажите верные утверждения…

- **временной ряд содержит линейный тренд**

- временной ряд содержит тренд в виде полинома 4 порядка

- временной ряд содержит циклические колебания с периодом 2

- **временной ряд содержит циклические колебания с периодом 4**

2. Известны значения коэффициентов автокорреляции  $r_1 = 0.1$ ,  $r_2 = 0.8$ ,  $r_3 = 0.3$ ,  $r_4 = 0.9$ .

Можно сделать вывод…

- временной ряд содержит линейный тренд

- временной ряд является случайным

**- временной ряд содержит циклические колебания с периодом 2**

3. На основе поквартальных данных построена аддитивная модель временного ряда. Скорректированные значения сезонной компоненты за первые три квартала равны:  $7 - I$ квартал, 9 – II квартал и – 11 – III квартал. Значение сезонной компоненты за IV квартал есть:

- 5;

- (-4);

**- (-5).**

4. На основе поквартальных данных построена мультипликативная модель временного ряда. Скорректированные значения сезонной компоненты за первые три квартала равны: 0,8 – I квартал, 1,2 – II квартал и 1,3 – III квартал. Значение сезонной компоненты за IV квартал есть:

**- 0,7;**

- 1,7;

 $- 0.9.$ 

5. Уровень временного ряда  $(y_t)$  формируется под воздействием различных факторов – компонент: *Т* (тенденция), *S* (циклические и/или сезонные колебания), *Е* (случайные факторы). Для мультипликативной модели временного ряда, содержащего периодические колебания в 4 момента, получены значения сезонных компонент:  $S_1 = 2.087$ ;  $S_2 = 0.632$ ;  $S_3 = 0.931$ ;  $S_4 = 3.256$ . Известны значения компонент:  $T_5 = 20.6$  и  $E_5 = 0.4$ . Рассчитайте значение уровня временного ряда  $y_s$ .

- **- 17,2**
- 23,1
- 33
- 0,83

6. Для аддитивной модели временного ряда *Y = T + S + E* сумма скорректированных сезонных компонент равна …

- **- 0**
- 1
- лагу

- половине лага

7. Значение коэффициента автокорреляции второго порядка равно (-0,7), следовательно, ряд содержит …

**- тенденцию**

- убывающую тенденцию

- затухающую сезонную волну периодичностью 2 момента времени

- полиномиальную тенденцию с точкой минимума

8. Аддитивная модель не применяется в случае …

**- когда амплитуда сезонных (циклических) колебаний уменьшается**

**- когда амплитуда сезонных (циклических) колебаний увеличивается**

- постоянной амплитуды сезонных (циклических) колебаний

9. Если регрессионные остатки в эконометрической модели статически взаимозависимы, то ее называют моделью с:

- параллельными остатками;

**- автокоррелированными остатками;**

- гомоскедастичными остатками;

- картезианскими остатками.

10. При отрицательной автокорреляции DW:

- $= 0$
- $< 2$
- $\mathbf{-} > 2$
- $\sim$  > 1
- $= 1$

11. При положительной автокорреляции DW:

- $= 0$
- $-$  < 2
- $\sim$  > 2
- $\sim$  > 1
- $= 1$

12. Из перечисленных факторов: 1) число объясняющих переменных, 2) количество наблюдений в выборке, 3) конкретные значения переменных, - критические значения статистики Дарбина-Уотсона зависят от:

- $-1, 2, 3$
- $-3$
- $-1, 2$
- $-2$
- $-3, 2$

13. Значение статистики DW находится между значениями:

- $-(-3 \times 3)$
- -0и6
- $-(-2 \times 2)$
- $-0<sub>M</sub>4$
- $-(-1 \times 1)$

14. К зоне неопределенности в тесте Дарбина-Уотсона относится случай, при котором (d1, d2 – нижняя и верхняя границы):

 $\frac{1}{1-\text{DW} > d2}$  $-DW < d1$  $-d1 <$  DW $<$  d2  $-DW = 0$ - DW  $\neq$  0

15. Если автокорреляция отсутствует, то DW  $\approx$ 

- $-1$
- $-(-1)$
- $-2$
- $-0$
- $-(-2)$

### **Тема 5. Модели с дискретными зависимыми переменными**

### **Вопросы для обсуждения**

1.Дискретные зависимые переменные: номинальные, ранжированные, количественные.

2. Probit и Logit модели.

### **Темы рефератов**

1. Модели с качественным откликом.

- 2. Усеченная регрессионная модель.
- 3. Цензурированные регрессионные (тобит) модели.
- 4. Многомерные регрессии.

### **Практические задания**

*Задание 1.* Применить теорию логистической регрессии к задаче оценки безработных с низким уровнем активности при поиске работы (не нашедших работу в течение 60 дней с момента постановки на учет в службу занятости), на основании случайной выборки из данных о зарегистрированных безработных в службе занятости одного из районов Краснодарского края в период 1998-2012 гг.:

T1–период 1998 г.;

*T*2– период 1999-2008 гг.;

- *edu*1 нет общего образования;
- *edu*2 имеет основное общее образование;
- *edu*3 имеет среднее общее образование;
- *edu*4 имеет общее профессиональное образование;
- *edu*5 имеет среднее профессиональное образование;
- *edu*6 имеет высшее профессиональное образование;

*lnW* – логарифм заработной платы на последнем месте работы в ценах 2012 года;

- *exp*0 стаж на последнем рабочем месте;
- *exp* общий стаж работы;
- *exp*2 общий стаж в квадрате;
- *age* возраст;
- *age*2 возраст в квадрате;
- *gen* пол (1 мужской, 0 женский);
- $city$  место жительства (1–город, 0 сельская местность).

Класс безработных, зарегистрированных в службе занятости не нашедших работу в течение двух месяцев – класс с положительными исходами (истинно положительные примеры), класс безработных, нашедших работу за 60 дней – с отрицательными исходами (ложно отрицательные примеры).

#### **Задания для самостоятельной работы**

*Задание 1.* Применить теорию логистической регрессии к задаче оценки безработных с низким уровнем активности при поиске работы (не нашедших работу в течение 60 дней с момента постановки на учет в службу занятости), на основании случайной выборки из данных о зарегистрированных безработных в службе занятости одного из районов Краснодарского края в период 1998-2012 гг.:

*T*3 – период 2009-2012 гг.;

*edu*1 – нет общего образования;

*edu*2 – имеет основное общее образование;

*edu*3 – имеет среднее общее образование;

*edu*4 – имеет общее профессиональное образование;

*edu*5 – имеет среднее профессиональное образование;

*edu*6 – имеет высшее профессиональное образование;

*lnW* – логарифм заработной платы на последнем месте работы в ценах 2012 года;

*exp*0 – стаж на последнем рабочем месте;

*exp* – общий стаж работы;

*exp*2 – общий стаж в квадрате;

*age* – возраст;

*age*2 – возраст в квадрате;

*gen* – пол (1 – мужской, 0 – женский);

*city* – место жительства (1–город, 0 – сельская местность).

Класс безработных, зарегистрированных в службе занятости не нашедших работу в течение двух месяцев – класс с положительными исходами (истинно положительные примеры), класс безработных, нашедших работу за 60 дней – с отрицательными исходами (ложно отрицательные примеры).

# **Тесты**

*Модели с дискретными зависимыми переменными***.**

1. Бинарная логистическая регрессия *(logit regression)*– это разновидность множественной регрессии, которая принимает два значения и имеет следующий вид:

$$
P = \frac{1}{1 + e^{-\ln y}},
$$
  
\n
$$
P = \frac{1}{1 + e^{-y}},
$$
  
\n
$$
P = \frac{1}{1 + e^{-1/y}},
$$
  
\n
$$
P = \frac{1}{1 + e^{-1/y}},
$$

 $\Gamma$ де  $y = \beta_0 + \beta_1 x_1 + \beta_2 x_2 + \ldots + \beta_n x_n$ 

2. Пробит-модель (probit regression) предполагает, что результативная переменная подчиняется нормальному закону распределения, а случайные величины являются нормально распределенными.

В обобщенном виде функцию стандартного нормального распределения можно представить в виде:

$$
+F(w) = \Phi(w) = \int_{-\infty}^{w} \frac{1}{\sqrt{2\pi}} exp\left\{-\frac{1}{2}t^2\right\} dt
$$

$$
-F(w) = \Phi(w) = \int_{-\infty}^{w} \frac{1}{\sqrt{2\pi}} exp\{-1/2 |t|\} dt
$$

$$
-F(w) = \Phi(w) = \int_{-\infty}^{w} \frac{1}{\sqrt{2\pi}} exp\left\{\frac{1}{2}t^2\right\} dt
$$

3. Логистическая регрессия успешно решает задачу линейной классификации, для оценки, качества которой используется инструмент ROC-анализа (Receiver Operator Characteristic  $Curve)$ .

У нас положительное событие - в течение 60 дней безработный не нашел работу  $(z_1)$ , а – отрицательное, «нашел»  $(z_0)$ . Результаты классификации представляются в виде таблицы классификации (таблица 4.2).

Таблица классификации

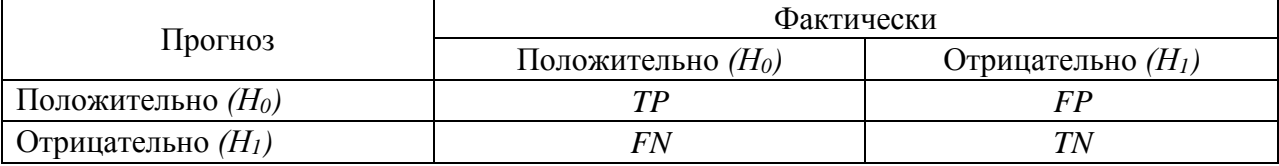

В таблице отражено количество примеров, полученных в результате применения логистической модели:

TP (True Positives); TN (True Negatives); FN (False Negatives); FP (False Positives)

1 - верно классифицированных положительных примеров (истинно положительные случаи):

2 - верно классифицированных отрицательных примеров (истинно отрицательные случаи);

3 - положительных примеров, классифицированных как отрицательные (ошибка I рода). Это так называемый «ложный пропуск» - когда интересующее нас событие ошибочно не обнаруживается (ложно отрицательные примеры);

4 - отрицательные примеры, классифицированные как положительные (ошибка II рода). Это ложное обнаружение, т.к. при отсутствии события ошибочно выносится решение о его присутствии (ложно положительные случаи).

Установить соответствие:

 $\ddot{}$ 

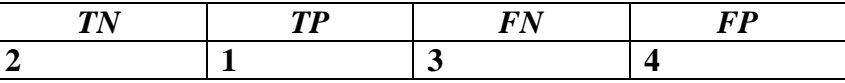

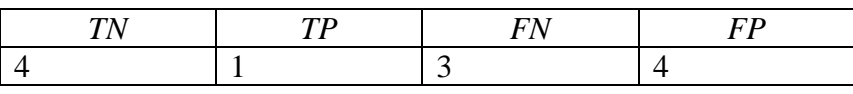

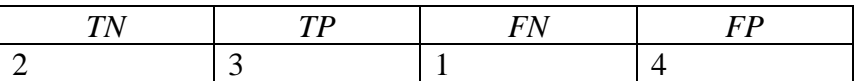

4.  $T_0$  $\zeta$ 

| 1 аблица 4.5 - Основные понятия NOC-анализа |                                                                                  |         |  |  |  |  |
|---------------------------------------------|----------------------------------------------------------------------------------|---------|--|--|--|--|
|                                             | Формулы                                                                          | Понятия |  |  |  |  |
| A                                           | TP<br>$TPR =$ - 100 %<br>$TP + FN$                                               |         |  |  |  |  |
| B                                           | FP<br>$FPR =$ - 100 %<br>$TN$ + $FP$                                             |         |  |  |  |  |
| C                                           | $Se = TPR = \frac{TP}{\sqrt{1 - (100 \text{ %} \cdot \text{m})^2}}$<br>$TP + FN$ |         |  |  |  |  |
| D                                           | $Sp = 100 - FPR = \frac{TN}{\sqrt{1 - 100}} \cdot 100$<br>$TN$ + $FP$            |         |  |  |  |  |

1. Доля истинно положительных примеров (True Positives Rate)

2. Доля ложно положительных примеров (False Positives Rate)

3. Чувствительность (Sensitivity) - доля истинно положительных случаев

4. Специфичность (Specificity) - доля истинно отрицательных случаев, которые были правильно идентифицированы моделью

Выбрать правильный вариант соответствия:

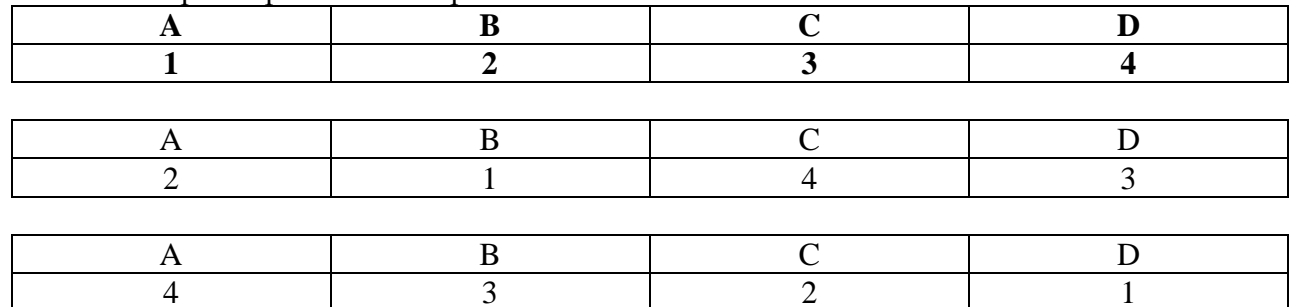

5. Модель с высокой чувствительностью часто дает истинный результат при наличии:

- положительного исхода (обнаруживает положительные примеры),

- отрицательного исхода (обнаруживает отрицательные примеры);

- не обладает прогностической силой.

6. Модель с высокой специфичностью чаще дает истинный результат:

- при наличии отрицательного исхода (обнаруживает отрицательные примеры),

- положительного исхода (обнаруживает положительные примеры);

- не обладает прогностической силой.

7. В системе координат с абсциссой (FPR=100%-Sp) и ординатой Se строится ROC-кривая - множество пар точек  $(Sp, Se)$ , полученных для порога отсечения (*optimalcut-offvalue*)с определенным шагом (например, 0,01). Чем ближе *ROC*-кривая к диагонали  $(y=x)$ :

- тем она хуже, чем ближе к левому углу - тем лучше,

- тем она лучше, чем ближе к левому углу - тем хуже;

- тем она лучше, чем ближе к левому углу - тем лучше.

8. Сравнение молелей межлу собой можно проволить с использованием показателя площади под кривой:

 $- AUC$ 

 $- CUA$ :

 $- UCA.$ 

9. Значение порога отсечения, влияющего на соотношение *Se* и *Sp* соответствует стратегии исследования:

*- ocov***<sup>1</sup> – максимальная специфичность (чувствительность) предполагает обеспечить долю истинно отрицательных случаев не ниже определенной границы (например, 90%);**

*- ocov*<sup>1</sup> – минимальная специфичность (чувствительность) предполагает обеспечить долю истинно отрицательных случаев не ниже определенной границы (например, 90%),

*- ocov*<sup>1</sup> – максимальная специфичность (чувствительность) предполагает не обеспечить долю истинно отрицательных случаев не ниже определенной границы (например, 90%).

10. Значение порога отсечения, влияющего на соотношение *Se* и *Sp* соответствует стратегии исследования:

*- ocov***2 –максимальная суммарная чувствительность и специфичность модели,**   $C = \max \left( S e_{k} + Sp_{k} \right),$ *k*

*- ocov*2 –минимальная суммарная чувствительность и специфичность модели,  $C = \max \left( S e_{k} + S p_{k} \right);$ 

- *ocov*2 –не максимальная суммарная чувствительность и специфичность модели,  $C = \max_{k} (Se_{k} + Sp_{k}).$ 

11. Значение порога отсечения, влияющего на соотношение *Se* и *Sp* соответствует стратегии исследования:

 $\sim$  *ocov*<sub>3</sub> – баланс между чувствительностью и специфичностью, т.е. когда  $Se \approx Sp$ :  $C = \min \left[Se_{k} - Sp_{k}\right],$ *k*

*- ocov*3 – не достаточный баланс между чувствительностью и специфичностью, т.е. когда  $Se \approx Sp: c = \min |se_{k} - sp_{k}|$ ; *k*

*- ocov*3 – отсутствует баланс между чувствительностью и специфичностью, т.е. когда  $Se \approx Sp: c = \min |se_{k} - sp_{k}|$ *k*

### **Тема 6. Инструментальные переменные в линейной модели.**

### **Вопросы для обсуждения**

1. Неприминимость МНК в случае коррелированности регрессоров и случайной ошибки.

2. Инструментальные переменные. Тест Хаусмана. (Пример. Оценка отдачи от образования.

### **Темы рефератов**

*k*

- 1. Смещение из-за эндогенности: пример Уоркинга.
- 2. Двухшаговый метод наименьших квадратов (МНК).
- 3. Последствия, симптомы и методика устранения ошибки спецификации эконометрической модели, состоящей в неверном выборе типа функции, играющей роль уравнения регрессии.

4. Последствия, симптомы и методика устранения ошибки спецификации эконометрической модели, состоящей во включении в линейное уравнение регрессии незначимой объясняющей переменной.

#### Практическое задание

Определить Задание коэффициенты структурной  $\mathcal{I}$ . формы модифицированной модели Кейнса двухшаговым методом наименьших квадратов. Модифицированная модель Кейнса имеет вид:

 $C_t = a_t + b_{11} \times Y_t + \varepsilon_{1t}$  $I_t = a_2 + b_{21} \times Y_T + b_{22} \times Y_{t-1} + \varepsilon_{2t}$  $Y_T = C_t + I_t + G_t$ 

где  $Y$  - валовой национальный доход;  $C$  - личное потребление;  $I$  инвестиции;  $G$  – государственные расходы; *t* и *t*-1 обозначают текущий и предыдущий периоды  $\varepsilon_1$  и  $\varepsilon_2$  - случайные ошибки.

| <b>F T</b> | $ -$    | <b>F T</b> |         | - <b>-</b> 1 - - |        |
|------------|---------|------------|---------|------------------|--------|
| yar        | $C_t$   | $I_t$      | $Y_t$   | $Y_{t-1}$        | $G_t$  |
|            | 1016,6  | 267,0      | 1412,7  |                  | 486,1  |
| 2          | 1435,9  | 376,0      | 1978,9  | 1412,7           | 652,7  |
| 3          | 1776,1  | 408,8      | 2292,0  | 1978,9           | 839,0  |
| 4          | 2003,8  | 407,1      | 2514,4  | 2292,0           | 842,1  |
| 5          | 3265,7  | 670,4      | 4632,0  | 2514,4           | 1258,0 |
| 6          | 4476,9  | 1165,2     | 7116,6  | 4632,0           | 1960,1 |
| 7          | 5886,9  | 1504,7     | 8819,9  | 7116,6           | 2419,4 |
| 8          | 7443,2  | 1762,4     | 10627,5 | 8819,9           | 3422,3 |
| 9          | 9024,8  | 2186,4     | 12886,1 | 10627,5          | 3964,9 |
| 10         | 11401,4 | 2865,0     | 16679,9 | 12886,1          | 4669,7 |
| 11         | 14363,5 | 3611,1     | 21079,5 | 16679,9          | 6820,6 |
| 12         | 17742,6 | 4580,5     | 26009,7 | 21079,5          | 8375,2 |

Ланные наблюдений для макроэкономической модели Кейнса

### Задания для самостоятельной работы

1. Модель протекционизма Сальватора (упрощенная версия):

 $M_t = a_1 + b_{12}N_t + b_{13}S_t + b_{14}E_{t-1} + b_{15}M_{t-1} + \varepsilon_1$ ;

 $N_t = a_2 + b_2 I M_t + b_2 3 S_t + b_2 6 Y_t + \epsilon_2$ ;

 $S_t = a_3 + b_{31} M_t + b_{32} N_t + b_{37} X_t + \varepsilon_3$ 

где М - доля импорта в ВВП;

 $N$  - общее число прошений об освобождении от таможенных пошлин;

S - число удовлетворенных прошений об освобождении  $\overline{0}$ таможенных пошлин;

 $E$  - фиктивная переменная, равная 1 для тех лет, в которые курс рубля на международных валютных рынках был искусственно завышен, и 0 - для всех остальных лет:

Y- реальный ВВП;

Х - реальный объем чистого экспорта;

 $t$  - текущий период;

t-1 - предыдущий период.

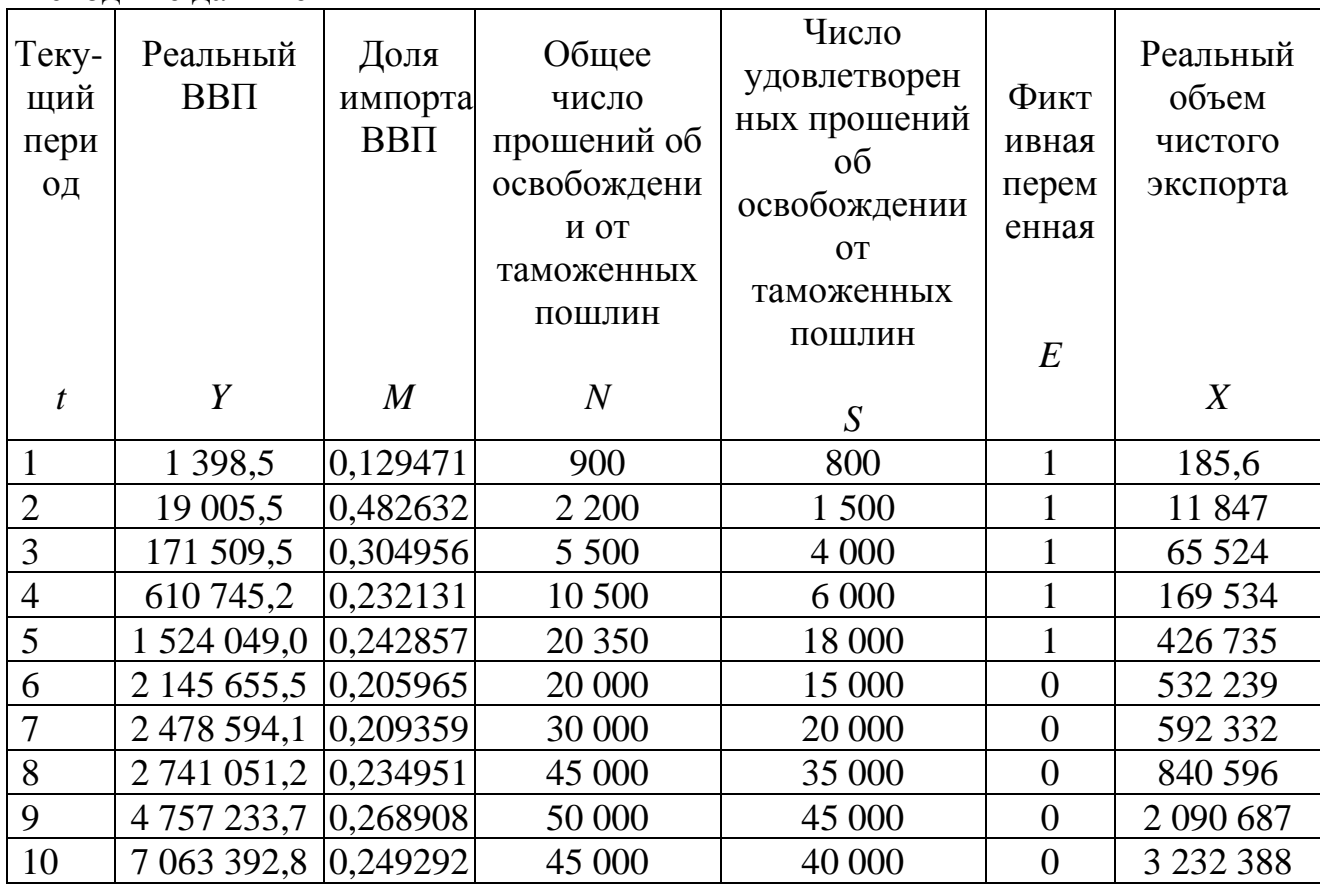

Исходные данные

2. Для прогнозирования спроса на свою продукцию предприятия используется следующая модель, характеризующая общую экономическую ситуацию:

$$
Q_{t} = a_{1} + b_{11} Y_{t} + ;
$$
  
\n
$$
C_{t} = a_{1} + b_{21} Y_{t} + ;
$$
  
\n
$$
I_{t} = a_{3} + b_{32} (Y_{t-1} - K_{t-1}) + ;
$$
  
\n
$$
Y_{t} = C_{t} + I_{b}
$$
  
\n
$$
Q - \text{pearMSOBAHH as mpoaykujus is mepuog } t;
$$

 $\overline{Y}$ -ВДС;

где

С - конечное потребление;

*I* - инвестиции;

 $K$  - запас капитала;

t - текущий период;

t-1 - предыдущий период.

Исходные данные

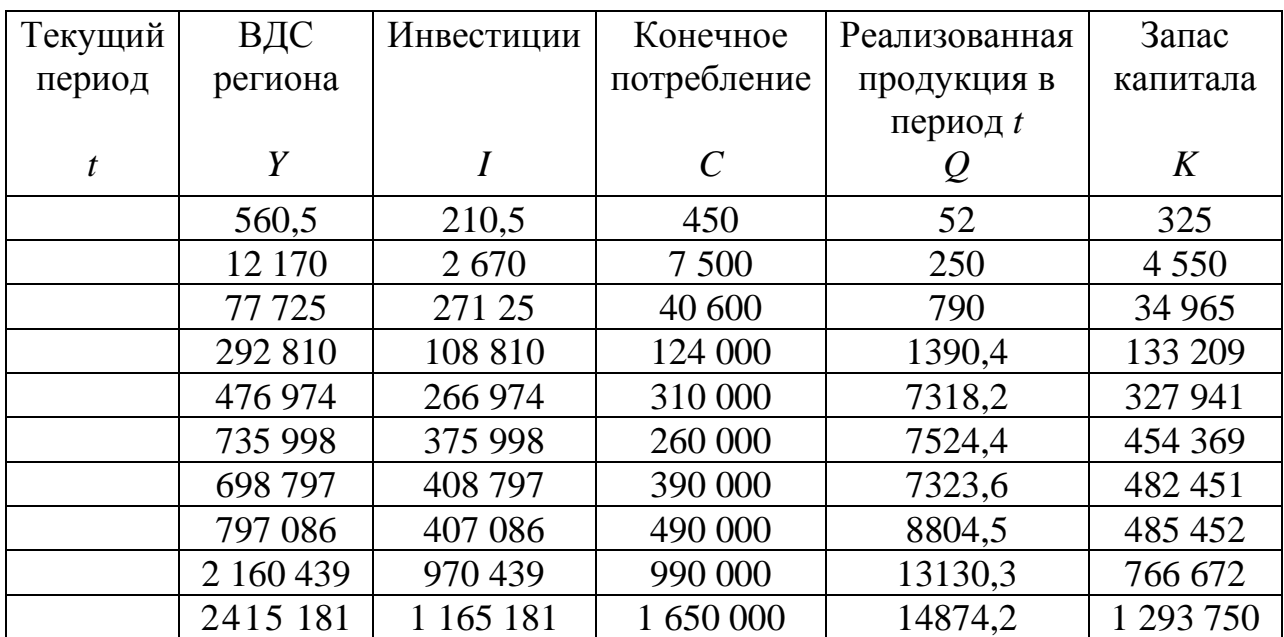

#### Тесты

#### Инструментальные переменные в линейной модели.

1. Важным предположением регрессионных моделей является некоррелированность регрессоров и ошибок, то есть условие  $E(X)=0$ . Рассмотрим далее пять важных приложений, когда это предположение нарушено:

- пропущенные переменные, ошибки измерения, самоотбор, одновременность, серийная корреляции ошибок вместе с наличием лагированных значений зависимой переменной среди регрессоров.

- пропущенные переменные, одновременность, серийная корреляции ошибок вместе с наличием лагированных значений зависимой переменной среди регрессоров.

- пропущенные переменные, ошибки измерения, самоотбор, одновременность

пропущенные переменные, серийная корреляции ошибок вместе с наличием лагированных значений зависимой переменной среди регрессоров.

2. Проблема пропущенных переменных широко исследуется при оценивании влияния образования на заработную плату, когда являются пропущенной переменной:

- число иждивенцев

-заработная плат членов семьи

#### -способности

3. Зависимость регрессоров и регрессионных ошибок также возникает, если переменные, участвующие в модели, измеряются с ошибкой. Ошибки измерения могут возникать, например,

- когда метод или инструмент измерения дают ошибку, величина не имеет физической единицы измерения (например, IO, способности, или восприятие), или данные из различных источников неправильно агрегируются и компонуются,

- когда метод или инструмент измерения не дают ошибку, величина не имеет физической единицы измерения (например, IQ, способности, или восприятие), или данные из различных источников неправильно агрегируются и компонуются;

- когда метод или инструмент измерения не дают ошибку, величина имеет физическую единицу измерения (например, IQ, способности, или восприятие), или данные из различных источников неправильно агрегируются и компонуются.

4. Проблема самоотбора возникает, когда индивиды выбирают себе определенное состояние, например:

**- быть или нет членом профсоюза, лечиться или нет, на основании экономических или других, обычно неизвестных, причин,**

- быть членом профсоюза, лечиться на основании экономических или других, обычно неизвестных, причин.

5. Метод инструментальных переменных предполагает наличие набора переменных Z, называемых инструментами. Инструменты должны быть:

**- некоррелированными с ошибкой, и объяснять часть вариации эндогенных регрессоров,** 

- коррелированными с ошибкой, и объяснять часть вариации эндогенных регрессоров;

- некоррелированными с ошибкой, и не объяснять часть вариации эндогенных регрессоров.

6. Стандартная модель регрессии с инструментальными переменными получается:

- добавлением к не стандартной линейной регрессионной модели уравнения, связывающего эндогенные регрессоры и инструменты,

- **добавлением к стандартной линейной регрессионной модели уравнения, связывающего эндогенные регрессоры и инструменты;**

добавлением к стандартной линейной регрессионной модели уравнения, не связывающего эндогенные регрессоры и инструменты.

7. Тест Хаусмана, применяемый в [эконометрике](https://ru.wikipedia.org/wiki/%D0%AD%D0%BA%D0%BE%D0%BD%D0%BE%D0%BC%D0%B5%D1%82%D1%80%D0%B8%D0%BA%D0%B0) тест для сравнения моделей, оцененных разными методами, один из которых:

- не позволяет получить состоятельные оценки и при нулевой и при альтернативной гипотезе, а другой — только при нулевой гипотезе,

- позволяет получить не совсем состоятельные оценки и при нулевой и при альтернативной гипотезе, а другой — только при нулевой гипотезе;

#### **- позволяет получить состоятельные оценки и при нулевой и при альтернативной гипотезе, а другой — только при нулевой гипотезе.**

8. Тест Хаусмана позволяет сравнить оценки [метода наименьших квадратов](https://ru.wikipedia.org/wiki/%D0%9C%D0%B5%D1%82%D0%BE%D0%B4_%D0%BD%D0%B0%D0%B8%D0%BC%D0%B5%D0%BD%D1%8C%D1%88%D0%B8%D1%85_%D0%BA%D0%B2%D0%B0%D0%B4%D1%80%D0%B0%D1%82%D0%BE%D0%B2) и [метода](https://ru.wikipedia.org/wiki/%D0%9C%D0%B5%D1%82%D0%BE%D0%B4_%D0%B8%D0%BD%D1%81%D1%82%D1%80%D1%83%D0%BC%D0%B5%D0%BD%D1%82%D0%B0%D0%BB%D1%8C%D0%BD%D1%8B%D1%85_%D0%BF%D0%B5%D1%80%D0%B5%D0%BC%D0%B5%D0%BD%D0%BD%D1%8B%D1%85)  [инструментальных переменных.](https://ru.wikipedia.org/wiki/%D0%9C%D0%B5%D1%82%D0%BE%D0%B4_%D0%B8%D0%BD%D1%81%D1%82%D1%80%D1%83%D0%BC%D0%B5%D0%BD%D1%82%D0%B0%D0%BB%D1%8C%D0%BD%D1%8B%D1%85_%D0%BF%D0%B5%D1%80%D0%B5%D0%BC%D0%B5%D0%BD%D0%BD%D1%8B%D1%85) Нулевая гипотеза заключается в том, что:

- факторы модели эндогенны, альтернатива — что [экзогенны.](https://ru.wikipedia.org/wiki/%D0%AD%D0%BA%D0%B7%D0%BE%D0%B3%D0%B5%D0%BD%D0%BD%D0%BE%D1%81%D1%82%D1%8C)

- **факторы модели [экзогенны,](https://ru.wikipedia.org/wiki/%D0%AD%D0%BA%D0%B7%D0%BE%D0%B3%D0%B5%D0%BD%D0%BD%D0%BE%D1%81%D1%82%D1%8C) альтернатива — что эндогенны.** 

9. Метод инструментальных переменных дает состоятельные оценки (инструменты по определению предполагаются экзогенными). А метод наименьших квадратов дает состоятельные оценки только при экзогенности факторов. Таким образом, если нулевая гипотеза выполнена, то оценки разных методов асимптотически эквиваленты, в противном случае различия между ними будут значимыми. Тем самым тест позволяет оценить:

- [эндогенность](https://ru.wikipedia.org/wiki/%D0%AD%D0%BA%D0%B7%D0%BE%D0%B3%D0%B5%D0%BD%D0%BD%D0%BE%D1%81%D1%82%D1%8C) факторов модели

- **[экзогенность](https://ru.wikipedia.org/wiki/%D0%AD%D0%BA%D0%B7%D0%BE%D0%B3%D0%B5%D0%BD%D0%BD%D0%BE%D1%81%D1%82%D1%8C) факторов модели**

- гетероскедастичность ошибок при оценке параметров модели с использованием МНК

10. Метод инструментальных переменных - метод оценки параметров регрессионных моделей, основанный на использовании дополнительных, не участвующих в модели, так называемых *инструментальных переменных*. Метод применяется в случае, когда факторы регрессионной модели не удовлетворяют условию экзогенности, то есть являются зависимыми со случайными ошибками. В этом случае, оценки [метода наименьших](https://ru.wikipedia.org/wiki/%D0%9C%D0%B5%D1%82%D0%BE%D0%B4_%D0%BD%D0%B0%D0%B8%D0%BC%D0%B5%D0%BD%D1%8C%D1%88%D0%B8%D1%85_%D0%BA%D0%B2%D0%B0%D0%B4%D1%80%D0%B0%D1%82%D0%BE%D0%B2)  [квадратов](https://ru.wikipedia.org/wiki/%D0%9C%D0%B5%D1%82%D0%BE%D0%B4_%D0%BD%D0%B0%D0%B8%D0%BC%D0%B5%D0%BD%D1%8C%D1%88%D0%B8%D1%85_%D0%BA%D0%B2%D0%B0%D0%B4%D1%80%D0%B0%D1%82%D0%BE%D0%B2) являются:

- смещенными

- смещенными и несостоятельными.

- несостоятельными

11. Дана система эконометрических уравнений.

 $(y_{1t} = \alpha_1 + \beta_{11}y_{3t} + \beta_{12}y_{2,t-1} + \varepsilon_{1t})$  $\begin{cases} y_{2t} = \alpha_2 + \beta_{21}y_{1t} + \beta_{22}y_{5t} + \varepsilon_{2t} \end{cases}$  $y_{3t} = y_{1t} + y_{4t} + y_{5t}$ 

Ранг матрицы, построенной для проверки идентифицируемости второго уравнения, равен  $-2$ 

 $-3$ 

 $-4$ 

12. Дана система уравнений:  $(y_{1t} = \alpha_1 + \beta_{11}y_{2,t-1} + \beta_{12}y_{2t} + \varepsilon_{1t})$  $y_{2t} = \alpha_2 + \beta_{21}x_{2t} + \beta_{22}x_{3t} + \beta_{23}y_{1t} + \varepsilon_{2t}$ Исследователь оценивает параметры первого уравнения модели с помощью двухшагового МНК. На первом шаге необходимо получить расчётные (спрогнозированные или выровненные) значения *k* переменных. Для данного случая  $k =$ .  $-2$  $-1$  $-5.$ 

# Тема 7. Модели анализа панельных данных

# Вопросы для обсуждения

1. Преимущества использований панельных данных.

2. Понятие о модели специфическим индивидуальным  $\rm{CO}$ эффектом. Спецификация модели.

3. Детерминированный и случайный индивидуальный эффект.

4. Сравнительный анализ оценок.

### Темы рефератов

- 1. Модель компонент ошибки.
- 2. Оценка фиксированных эффектов.
- 3. Несбалансированные панели.

# Практические задания

Необходимость анализа панельных данных часто иллюстрируется тем, не учет индивидуальных особенностей наблюдаемых объектов, ЧTO вызванных влиянием ненаблюдаемых факторов.

1. Источником исходных данных для анализа являлась база данных, основанная на статистической отчетности за 2006 - 2010 гг. 100 сельхозпредприятий 17-и районов Центральной зоны Краснодарского края и

данных Федерального бюджетного учреждения «*Кадастровая палата*» по *Краснодарскому краю.* Было отобрано 30 показателей, характеризующих эффективность использования основных производственных ресурсов, которые можно разделить на три группы: трудовые, земельные и основные фонды (капитал).

*Трудовые ресурсы:* 

y1 - стоимость валовой продукции (СВП) в сопоставимых ценах на 1 работника, тыс. руб.;

y2 - СВП в текущих ценах на 1 работника, тыс. руб.;

y3 - СВП на 1 чел.-ч, руб. (*y3*);

y4 - валовой доход на 1 работника, тыс. руб.;

x1 - продолжительность рабочего дня, часов;

x2 - доля затрат на оплату труда в общих затратах, %;

x3 - среднегодовая начисленная заработная плата 1 работника, тыс. руб.;

x4 - удельный вес работников сельского хозяйства в общей численности, %;

x5 - энерговооруженность, л. с.;

x6 - фондовооруженность, тыс. руб.;

x7 - приходится специалистов на 100 постоянных работников, чел.;

x8 - годовая выплаченная заработная плата 1 работника, тыс. руб.;

x9 - оплата за 1 чел.-ч, руб.;

х10 - площадь сельскохозяйственных угодий на 1 работника сельского хозяйства, га;

x11- отработано за год 1 работником, дней;

x12- затратоемкость;

x13- производственные затраты (ПЗ) на 1 га сельскохозяйственных угодий, тыс. руб.;

*Земельные ресурсы:*

y5 - СВП растениеводства на 1 га пашни в текущих ценах, тыс. руб.;

x14- производственные затраты растениеводства на 100 га пашни, тыс. руб.;

x15 - фондообеспеченность на 1 га, тыс. руб.;

x16 - начисленная заработная плата на 1 га сельскохозяйственных угодий, тыс. руб.;

x17- нагрузка пашни на 1 трактор, га;

x18 - коэффициент использования пашни;

x19 - численность работников сельского хозяйства на 100 га сельскохозяйственных угодий, чел.;

x20 - кадастровая стоимость 1 га сельскохозяйственных земель, тыс. руб.;

*Основные фонды:*

y6- стоимость валовой продукции в текущих ценах в расчете на 1 га сельскохозяйственных угодий, тыс. руб.;

y7 - СВП на 1 руб. основных производственных фондов, руб.;

x21 – фондоемкость;

x22- удельный вес машин и оборудования в основных производственных фондах, %.

Для устранения асимметрии распределения эконометрических величин переходят к их логарифмам, что обычно позволяет в большинстве случаев считать распределение остатков регрессии близким к нормальному.

В эконометрическую модель эффективности использования ресурсов включим логарифмы всех переменных, выбранных после проведения предварительного анализа.

С использованием моделей панельной регрессии получить зависимость ln y6 - логарифма стоимости валовой продукции в текущих ценах в расчете на 1 га сельскохозяйственных угодий, тыс. руб. от других факторов.

### Залания лля самостоятельной работы

1. Используя данные предыдущего задания получить зависимости от факторных признаков

a)  $ln y1$ , 6)  $ln y2$ ,  $B$ )  $ln y3$ ,  $c) ln y4$ ,  $d) ln y5$ ,  $e) ln y7$ .

# **Тесты**

#### Модели анализа панельных данных.

1. Первая главная компонента

- содержит максимальную долю изменчивости всей матрицы факторов
- отражает степень влияния первого фактора на результат
- отражает степень влияния результата на первый фактор
- отражает долю изменчивости результата, обусловленную первым фактором
- отражает тесноту связи между результатом и первым фактором
- 2. Главные компоненты представляют собой
- статистически значимые факторы
- экономически значимые факторы
- линейные комбинации факторов
- центрированные факторы
- пронормированные факторы

#### 3. При построении дендрограммы сначала объединяются

- объекты, совпадающие по всем признакам
- пропорциональные объекты
- наиболее близкие объекты относительно выбранного расстояния
- наиболее далекие объекты

4. Аддитивно мультипликативная модель содержит компоненты в виде ...

- отношений
- слагаемых
- комбинации слагаемых и сомножителей
- сомножителей

#### 5. Перечислить основные методы кластерного анализа

#### - К-средних

- дивизимный
- агломеративный
- главных компонент

6. По возможности учета временных изменений экономико-математические модели подразделяются на:

- динамические и статистические
- стохастические и детерминированные
- макроэкономические и микроэкономические
- краткосрочные, среднесрочные и долгосрочные

7. Панельные данные позволяют учесть

- отличительные особенности исследуемых объектов, которые являются не измеримыми, не наблюдаемыми статистикой

- отличительные особенности исследуемых объектов, которые не являются не измеримыми, не наблюдаемыми статистикой

8. Панельные данные представляют собой

- двумерные массивы
- одномерные массивы

9. Размерность панельных данных

- временную и пространственную
- временная
- пространственная

10. Основные модели регрессии по панельным данным

- сквозная регрессия
- множественная регрессия
- парная регрессия
- модель с детерминированными эффектами

11. В модели с детерминированными эффектами

- не учитывается панельная структура данных, уравнение представляет собой обычную регрессионную модель

- свободный член принимает различные значения для различных объектов

- не учитывается панельная структура данных

12. Основные преимущества панельных данных заключаются в следующем:

- они предоставляют исследователю большое количество наблюдений;

2) они не позволяют анализировать множество важных экономических вопросов;

3) они позволяют предотвратить смещение агрегированности, неизбежно возникающее как при анализе временных рядов;

4) они не дают возможность проследить индивидуальную эволюцию характеристик объектов во времени.

5) они дают возможность избежать ошибок спецификации.

13. К проблемам панельных исследований относят:

- смещение в данных;
- истощение выборки;
- отсутствие данных;
- наличие фиктивных переменных.

14. Выбор модели панельных данных может осуществляться с помощью:

- Тест Хаусмана;

- критерия Фишера;

#### - критерия Фостера-Стюарта

- 15. Панельные данные насчитывают измерения:
- признаки время
- признаки объекты время
- объекты время

16. Основные модели регрессии по панельным данным

- сквозная регрессия
- модель со случайными эффектами
- множественная регрессия
- модель с детерминированными эффектами

#### Вопросы к экзамену

- 1. Системные основания решения проблем управления и принятия решений.
- 2. Научные методы описания объектов в окружающем мире, принцип «бритвы Оккама».
- 3. Формализация и постановка задач управления.
- 4. Модель предметной области. Данные, многомерное представление данных и методы их анализа.
- 5. Эконометрические методы как одно из направлений методов постепенной формализации систем.
- 6. Методология эконометрического исследования на примере простой эконометрической модели
- 7. Обзор основных разделов и методов эко
- 8. Гипотеза о существовании связи между экономическими показателями.
- 9. Объясняемые и объясняющие переменные, эконометрическая модель.
- 10. Эконометрика, ее задачи и методы.
- 11. Классическая линейная модель регрессии.
- 12. Классическая линейная нормальная модель регрессии.
- 13. Метод наименьших квадратов и его свойства.
- 14. Декомпозиция суммы квадратов отклонений от объясняемой переменной.
- 15. Коэффициенты множественной детерминации.
- 16. Оценивание линейного уравнения регрессии, параметры которого удовлетворяют линейным ограничениям, заданным в форме равенств.
- 17. Линейное уравнение регрессии с независимыми и нормально распределенными ошибками.
- 18. Формулировка и проверка линейных гипотез о параметрах. Типы переменных в экономических моделях. Структурная и приведенная форма модели (на примере макромодели).
- 19. Учет неоднородности множества наблюдений.
- 20. Проверка существенности структурных изменений в уравнении регрессии.
- 21. Обобщенный метод наименьших квадратов и его свойства.
- 22. Гетероскедастичность, ее экономические причины и методы вы явления.
- 23. Оценивание регрессии в условиях гетероскедастичности ошибок.
- 24. Показатели мультиколлинеарности и методы борьбы с нею.
- 25. Метод главных компонент.
- 26. Экономические причины автокоррелированности случайных ошибок.
- 27. Модель авторегрессии ошибок первого порядка.
- 28. Диагностирование автокорреляции.
- 29. Оценивание регрессии в условиях автокорреляции ошибок.
- 30. Выбор «наилучшей» модели линейной регрессии при заданном наборе потенциальных факторов.
- 31. Последствия выбора неправильной формы уравнения регрессии.
- 32. Дискретные зависимые переменные: номинальные, ранжированные, количественные. Probit и Logit модели.
- 33. Модели, представленные системами одновременных линейных уравнений.
- 34. Структурная и приведенная формы моделей.
- 35. Системы одновременных уравнений. Проблемы оценивания.
- 36. Неприменимость МНК в случае коррелированности регрессоров случайной ошибки.
- 37.Инструментальные переменные. Тест Хаусмана. Косвенный МНК.
- 38 Двухшаговый МНК и метод инструментальных переменных.
- 39. Трехшаговый МНК.
- 40. Преимущества использований панельных данных.
- 41. Понятие о модели со специфическим индивидуальным эффектом.
- 42. Спецификация модели. Детерминированный и случайный индивидуальный эффект.
- 43. Сравнительный анализ оценок моделей панельной регрессии.
- 44. Эконометрические модели интегрированного типа.
- 45. Гетероскедастичность, ее экономические причины и методы выявления.
- 46. Двухшаговый МНК и метод инструментальных переменных.
- 47. Обобщенный метод наименьших квадратов и его свойства.
- 48. Декомпозиция суммы квадратов отклонений от объясняемой переменной.
- 49. Множественная регрессия.
- 50. Системы эконометрических уравнений.
- 51. Общий вид модели регрессии с фиктивными переменными.
- 52. Системы одновременных уравнений.
- 53. Модели авторегрессии.
- 54. Стационарный ряд.
- 55. Частная автокорреляционная функция.
- 56. Коинтеграция.
- 57. Модели *ARCH* и *GARCH.*
- 58. Панельные данные и их преимущества.
- 59.Двунаправленная модель панельных данных с фиксированными эффектами.
- 60. Модели машинного обучения в эконометрике.

# **Эконометрика (продвинутый уровень)**

*Методические указания* 

# *Составитель*: **Ворокова Нодира Хасановна, Сенникова Алина Евгеньевна, Жминько Альбина Евгеньевна**

В авторской редакции

Подписано в печать 30.11.2021. Формат 60 × 84 1/16. Усл. печ. л. – 2,18. Уч.- изд. л.–1,35. Тираж 500 экз. Заказ № ….